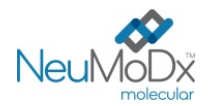

**REF** 201501

℞ only

## REF

### **201501 NeuMoDx™ EBV Quant Test Strip 2.0**

PRZESTROGA: Wyłącznie do eksportu poza Stany Zjednoczone

Do diagnostyki *in vitro* z wykorzystaniem systemów NeuMoDx 288 i NeuMoDx 96 Molecular System

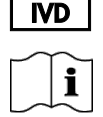

*Aktualne wersje ulotek informacyjnych można znaleźć pod adresem[: www.qiagen.com/neumodx](http://www.qiagen.com/neumodx-ifu)-ifu Szczegółowe instrukcje zawiera dokument NeuMoDx 288 Molecular System — podręcznik użytkownika; nr części: 40600108 Szczegółowe instrukcje zawiera dokument NeuMoDx 96 Molecular System — podręcznik użytkownika; nr części: 40600317*

#### **PRZEZNACZENIE**

Oznaczenie NeuMoDx EBV Quant Assay 2.0 to zautomatyzowany test *in vitro* służący do amplifikacji kwasów nukleinowych, przeznaczony do ilościowego oznaczania DNA ludzkiego wirusa Epsteina-Barr (Epstein-Barr Virus, EBV) w próbkach osocza z dodatkiem EDTA pobranych od pacjentów po przeszczepie, o obniżonej odporności.

W przypadku wykonywania oznaczenia NeuMoDx EBV Quant Assay 2.0 w systemie NeuMoDx 288 Molecular System i NeuMoDx 96 Molecular System izolacja docelowego kwasu nukleinowego (DNA) z próbki oraz reakcja PCR w czasie rzeczywistym ukierunkowana na dwa wysoce konserwatywne regiony w genomie wirusa EBV zachodzą w sposób zautomatyzowany.

Oznaczenie jest przeznaczone do stosowania pomocniczo do monitorowania ilości DNA wirusa EBV we krwi obwodowej w celu oceny odpowiedzi wirusa na zastosowane leczenie przeciwwirusowe. To oznaczenie jest przeznaczone do stosowania w połączeniu z danymi dotyczącymi stanu klinicznego i innych markerów laboratoryjnych wskazujących na progresję choroby w celu monitorowania przebiegu zakażenia wirusem EBV oraz zarządzania opieką kliniczną nad pacjentem.

Oznaczenie nie jest przeznaczone do użytku jako test przesiewowy pod kątem obecności DNA wirusa EBV we krwi lub produktach krwiopochodnych. Oznaczenie NeuMoDx EBV Quant Assay 2.0 jest przeznaczone do stosowania przez wykwalifikowany personel laboratoryjny poinstruowany i przeszkolony w zakresie technik przeprowadzania reakcji PCR w czasie rzeczywistym oraz procedur diagnostyki *in vitro* i/lub obsługi systemów NeuMoDx Molecular System. Oznaczenie NeuMoDx EBV Quant Assay 2.0 nie jest przeznaczone do samotestowania ani diagnostyki w miejscu opieki nad pacjentem (tzw. badania typu "point-of-care testing").

#### **PODSUMOWANIE I OBJAŚNIENIE**

Do przygotowania osocza można używać ludzkiej krwi pełnej pobranej do sterylnych probówek do pobierania krwi z antykoagulantem w postaci EDTA. Aby rozpocząć analizę, osocze w probówce zgodnej z systemem NeuMoDx System należy umieścić w nośniku probówek, a następnie załadować go na stół roboczy systemu NeuMoDx System. W przypadku każdej próbki osocza porcja o objętości 550 µl jest mieszana z buforem NeuMoDx Lysis Buffer 1, a system NeuMoDx System automatycznie wykonuje wszystkie kroki wymagane do wyizolowania docelowego kwasu nukleinowego, przygotowania wyizolowanego DNA do amplifikacji w reakcji PCR w czasie rzeczywistym oraz amplifikacji i detekcji produktów amplifikacji (dwa wysoce konserwatywne regiony w genomie wirusa EBV), jeśli są obecne. Oznaczenie NeuMoDx EBV Quant Assay 2.0 zawiera kontrolę przetwarzania próbki (Sample Process Control, SPC1) w postaci DNA, ułatwiającą monitorowanie pod kątem obecności potencjalnych inhibitorów oraz wykrycie nieprawidłowości w działaniu systemu NeuMoDx System lub odczynników, które mogą wystąpić podczas procesów izolacji i amplifikacji.

Wirus EBV to powszechnie występujący wirus o dwuniciowym DNA, należący do rodziny ludzkich herpeswirusów. Wirusem mogą zakazić się osoby ze wszystkich grup wiekowych. Szacuje się, że >90% osób na całym świecie jest zakażonych lub przebyło zakażenie wirusem EBV<sup>1</sup>. Wirus EBV przenosi się poprzez płyny ustrojowe, takie jak ślina, krew czy nasienie, lub podczas transplantacji narządu. Wiele osób zakaziło się wirusem EBV w dzieciństwie. Zakażenie wirusem EBV zwykle przebiega bezobjawowo. U osób z obniżoną odpornością zakażenie wirusem EBV może prowadzić do wystąpienia cięższych objawów i powikłań. Utajona forma zakażenia wirusem EBV stanowi największe zagrożenie dla pacjentów po transplantacji. Potransplantacyjna choroba limfoproliferacyjna (Post-transplant Lymphoproliferative Disorder, PTLD) obejmuje formację guzów z limfocytów B wywołaną wirusem EBV w wyniku wpływu środków immunosupresyjnych na immunologiczną kontrolę wirusa EBV. Jest to jedna z najistotniejszych przyczyn zachorowalności i śmiertelności wśród pacjentów poddawanych wszelkiego rodzaju transplantacjom narządów<sup>2</sup>.

Monitorowanie stężenia wirusa EBV może być wykonywane pomocniczo w celu ustalenia rozpoznania i zarządzania leczeniem pacjentów z PTLD związaną z wirusem EBV. Rozpoznanie można jednak ustalić wyłącznie na podstawie wyników biopsji. Monitorowanie stężenia wirusa EBV może być również wykorzystywane do monitorowania odpowiedzi na leczenie PTLD związanej z wirusem EBV, zazwyczaj przy użyciu rytuksymabu oraz zmniejszania immunosupresji<sup>3</sup>.

#### **ZASADY PROCEDURY**

Do wykonania oznaczenia NeuMoDx EBV Quant Assay 2.0 w systemie NeuMoDx System potrzebne są paski testowe NeuMoDx EBV Quant Test Strip 2.0, kalibratory NeuMoDx EBV Calibrator, kontrole NeuMoDx EBV External Control, bufor NeuMoDx Lysis Buffer 1 oraz odczynniki NeuMoDx przeznaczone do użytku ogólnego. Oznaczenie NeuMoDx EBV Quant Assay 2.0 łączy zautomatyzowaną izolację, amplifikację i detekcję DNA w reakcji PCR w czasie rzeczywistym. Próbki krwi pełnej są pobierane do probówek z dodatkiem EDTA przeznaczonych do przygotowania osocza. Próbki osocza w probówkach zgodnych z systemem NeuMoDx System są umieszczane w nośniku probówek, który następnie jest ładowany na stół roboczy systemu NeuMoDx System w celu rozpoczęcia analizy. Operator nie musi wykonywać żadnych dalszych działań.

W celu zautomatyzowanego przeprowadzenia lizy komórek, izolacji DNA oraz usunięcia inhibitorów w systemach NeuMoDx System stosowane są wysoka temperatura, enzym lityczny i odczynniki do izolacji. Uwolnione kwasy nukleinowe są wychwytywane przez mikrosfery wykazujące powinowactwo magnetyczne. Mikrosfery, wraz ze związanymi kwasami nukleinowymi, są następnie ładowane do kasety NeuMoDx Cartridge, w której niezwiązane składniki niebędące DNA są wymywane przy użyciu odczynnika NeuMoDx Wash Reagent. Związany DNA jest eluowany przy użyciu odczynnika NeuMoDx Release Reagent. Systemy NeuMoDx System następnie wykorzystują eluowany DNA do uwodnienia zastrzeżonych odczynników do amplifikacji NeuDry™, które zawierają wszystkie składniki wymagane do amplifikacji swoistych sekwencji docelowych wirusa EBV i kontroli SPC1 podczas reakcji PCR. Po rekonstytucji odczynników do reakcji PCR NeuDry system NeuMoDx System dozuje przygotowaną mieszaninę gotową do użycia w reakcji PCR do kasety NeuMoDx Cartridge. W komorze do reakcji PCR w kasecie NeuMoDx Cartridge zachodzi amplifikacja i detekcja sekwencji docelowych DNA patogenu (jeśli są obecne) i kontroli. Kasetę NeuMoDx Cartridge zaprojektowano w taki sposób, aby po reakcji PCR w czasie rzeczywistym amplikony pozostawały w jej wnętrzu, co w zasadzie eliminuje ryzyko zanieczyszczenia po amplifikacji.

Oznaczenie NeuMoDx EBV Quant Assay 2.0 jest ukierunkowane na dwa wysoce konserwatywne regiony genomu wirusa EBV — BALF5 oraz BXFL1. Ukierunkowanie oznaczenia na dwa regiony zmniejsza ryzyko generowania fałszywie negatywnych wyników w przypadku wystąpienia mutacji w jednym z regionów docelowych, zwiększając w ten sposób odporność oznaczenia. Detekcja zamplifikowanych sekwencji docelowych przebiega w czasie rzeczywistym przy użyciu sond hydrolitycznych (nazywanych powszechnie odczynnikami TaqMan®) — cząsteczek oligonukleotydowych sond fluorogenicznych swoistych względem amplikonów odpowiednich sekwencji docelowych.

Sondy TaqMan składają się z fluoroforu kowalencyjnie związanego z końcem 5' oligonukleotydowej sondy oraz wygaszacza związanego z końcem 3'. Jeśli sonda jest nienaruszona, bliskość fluoroforu i wygaszacza powoduje, że wygaszacz wygasza emitowaną przez fluorofor fluorescencję poprzez försterowskie rezonansowe przeniesienie energii (Förster Resonance Energy Transfer, FRET).

Sondy TaqMan hybrydyzują do regionu DNA amplifikowanego przez swoisty zestaw starterów. Podczas gdy polimeraza DNA Taq wydłuża starter i syntezuje nić potomną, aktywność egzonukleazy 5'–3' polimerazy DNA Taq powoduje rozkład sondy zhybrydyzowanej z matrycą. Rozkład sondy prowadzi do uwolnienia fluoroforu i oddalenia go od wygaszacza, znosząc tym samym efekt wygaszania spowodowany przez FRET i umożliwiając detekcję fluorescencji fluoroforu. Siła wykrytego sygnału fluorescencyjnego jest wprost proporcjonalna do ilości uwolnionego fluoroforu i można ją skorelować z ilością obecnego materiału docelowego DNA.

Sonda TaqMan znakowana fluoroforem (wzbudzenie: 490 nm oraz emisja: 521 nm) na końcu 5' i ciemnym wygaszaczem na końcu 3' jest przeznaczona do detekcji obu regionów docelowych DNA wirusa EBV. Sonda TaqMan przeznaczona do detekcji kontroli SPC1 jest znakowana innym barwnikiem fluorescencyjnym (wzbudzenie: 535 nm oraz emisja: 556 nm) na końcu 5' i ciemnym wygaszaczem na końcu 3'. Oprogramowanie systemu NeuMoDx System monitoruje sygnał fluorescencyjny emitowany przez sondy TaqMan pod koniec każdego cyklu amplifikacji. Po ukończeniu amplifikacji oprogramowanie systemu NeuMoDx System analizuje dane i zgłasza wynik (POSITIVE (Pozytywny)/NEGATIVE (Negatywny)/INDETERMINATE (Nieokreślony)/NO RESULT (Brak wyniku)/UNRESOLVED (Nierozstrzygnięty)). Jeśli zgłoszony wynik to POSITIVE (Pozytywny), oprogramowanie systemu NeuMoDx System podaje również wartość ilościową związaną z próbką lub powiadamia użytkownika, czy obliczone stężenie wykracza poza zakres liniowy.

# **ODCZYNNIKI / MATERIAŁY EKSPLOATACYJNE**

#### *Dostarczony materiał*

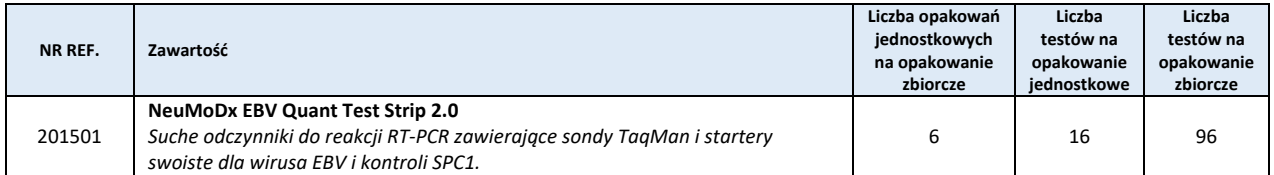

#### *Materiały wymagane, ale niedostarczone (oferowane oddzielnie przez firmę QIAGEN)*

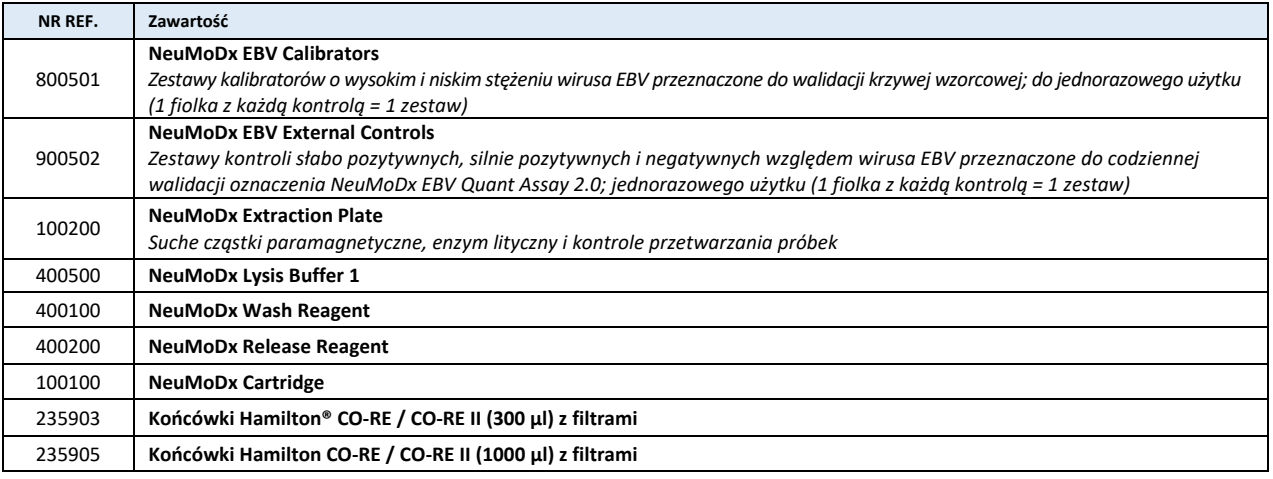

#### *Wymagany sprzęt*

**System NeuMoDx 288 Molecular System** [NR REF. 500100] lub system **NeuMoDx 96 Molecular System** [NR REF. 500200] **Oprogramowanie NeuMoDx System Software** w wersji 1.9.2.6 lub wyższej

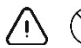

### **OSTRZEŻENIA I ŚRODKI OSTROŻNOŚCI**

- Pasek testowy NeuMoDx EBV Quant Test Strip 2.0 jest przeznaczony wyłącznie do diagnostyki *in vitro* z wykorzystaniem systemów NeuMoDx System.
- Nie używać odczynników ani materiałów eksploatacyjnych po upływie wskazanej daty ważności.
- Nie używać żadnych odczynników, jeśli plomba zabezpieczająca jest naruszona lub dostarczone opakowanie jest uszkodzone.

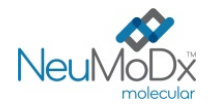

- Nie używać materiałów eksploatacyjnych ani odczynników, jeśli dostarczona torebka ochronna jest otwarta lub uszkodzona.
- Aby możliwe było wygenerowanie wyników testów dla próbek klinicznych, musi być dostępna ważna kalibracja testu (należy ją przeprowadzić poprzez analizę kalibratorów NeuMoDx EBV Calibrator o wysokim i niskim stężeniu [NR REF. 800501]).
- Kontrole NeuMoDx EBV External Control [NR REF. 900502] należy analizować co 24 godziny podczas wykonywania testów przy użyciu oznaczenia NeuMoDx EBV Quant Assay 2.0.
- Minimalne objętości próbki dla wtórnych porcji osocza z dodatkiem EDTA zawiera sekcja "Przygotowanie testu" poniżej. Objętość mniejsza niż określona objętość minimalna może doprowadzić do wygenerowania błędu "Quantity Not Sufficient" (Niewystarczająca objętość).
- Użycie próbek przechowywanych w nieodpowiedniej temperaturze lub po upłynięciu określonego okresu przechowywania może doprowadzić do otrzymania nieważnych lub błędnych wyników.
- Należy unikać zanieczyszczenia odczynników i materiałów eksploatacyjnych drobnoustrojami i deoksyrybonukleazą (DNazą). W przypadku używania probówek wtórnych zalecane jest stosowanie sterylnych, jednorazowych pipet transferowych wolnych od DNaz. Dla każdej próbki należy używać nowej pipety.
- Aby uniknąć zanieczyszczenia, po amplifikacji nie należy przenosić kaset NeuMoDx Cartridge ani rozkładać ich na części. Pod żadnym pozorem nie należy wyjmować kaset NeuMoDx Cartridge z pojemnika na odpady stwarzające zagrożenie biologiczne (NeuMoDx 288 Molecular System) ani z kosza na odpady stwarzające zagrożenie biologiczne (NeuMoDx 96 Molecular System). Konstrukcja kasety NeuMoDx Cartridge minimalizuje ryzyko zanieczyszczenia.
- Jeśli w laboratorium wykonywane są również testy PCR w otwartych probówkach, należy zachować ostrożność, aby nie dopuścić do zanieczyszczenia paska testowego NeuMoDx EBV Quant Test Strip 2.0, dodatkowych materiałów eksploatacyjnych i odczynników wymaganych do przeprowadzenia testu, środków ochrony indywidualnej, takich jak rękawiczki i fartuchy laboratoryjne, oraz systemu NeuMoDx System.
- Podczas pracy z odczynnikami i materiałami eksploatacyjnymi NeuMoDx należy nosić czyste, bezpudrowe rękawiczki nitrylowe. Należy unikać dotykania górnej powierzchni kasety NeuMoDx Cartridge, powierzchni paska testowego NeuMoDx EBV Quant Test Strip 2.0 i płytki NeuMoDx Extraction Plate pokrytych folią uszczelniającą oraz górnej powierzchni pojemnika z buforem NeuMoDx Lysis Buffer; podczas pracy należy dotykać wyłącznie bocznych powierzchni materiałów eksploatacyjnych oraz pojemników z odczynnikami.
- Dla każdego odczynnika (w stosownych przypadkach) dostępne są odpowiednie karty charakterystyki (Safety Data Sheet, SDS) można je znaleźć pod adrese[m www.qiagen.com/neumodx](http://www.qiagen.com/neumodx-ifu)-ifu.
- Po wykonaniu testu dokładnie umyć ręce.
- Nie pipetować ustami. Nie palić i nie spożywać pokarmów ani płynów w miejscach przeznaczonych do pracy z próbkami lub odczynnikami.
- Z próbkami należy zawsze postępować w taki sposób, jak z materiałami potencjalnie zakaźnymi, zgodnie z procedurami bezpieczeństwa laboratoryjnego, które opisano w publikacjach takich jak *Biosafety in Microbiological and Biomedical Laboratories (Bezpieczeństwo*  w laboratoriach mikrobiologicznych i biomedycznych)<sup>4</sup> i w dokumencie M29-A4 instytutu CLSI<sup>5</sup>.
- Podczas pracy ze środkami chemicznymi należy zawsze nosić odpowiedni fartuch laboratoryjny, rękawiczki jednorazowe i okulary ochronne. Więcej informacji można znaleźć w odpowiednich kartach charakterystyki (Safety Data Sheet, SDS).
- Usuwać niezużyte odczynniki i odpady zgodnie z przepisami federalnymi i stanowymi lub krajowymi, wojewódzkimi i lokalnymi. Postępować zgodnie z zaleceniami w kartach charakterystyki (Safety Data Sheet, SDS).

#### **NeuMoDx EBV Quant Test Strip 2.0**

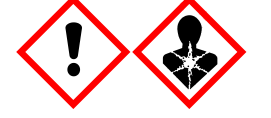

Zawiera: kwas borowy. Niebezpieczeństwo! Powoduje poważne podrażnienie oczu. Może działać szkodliwie na płodność lub na dziecko w łonie matki. Przed użyciem zapoznać się ze specjalnymi instrukcjami. Nie używać przed zapoznaniem się i zrozumieniem wszystkich środków bezpieczeństwa. Stosować rękawice ochronne/odzież ochronną/ochronę oczu/ochronę twarzy. W przypadku narażenia lub styczności: Zasięgnąć porady/zgłosić się pod opiekę lekarza. Przechowywać pod zamknięciem. Zawartość/pojemnik usuwać, przekazując do zatwierdzonego punktu usuwania odpadów.

#### *Informacje dotyczące nagłych przypadków* CHEMTREC

Poza obszarem USA i Kanady: +1 703-527-3887

#### **PRZECHOWYWANIE, STABILNOŚĆ I SPOSÓB POSTĘPOWANIA Z PRODUKTEM**

- 1. Paski testowe NeuMoDx EBV Quant Test Strip 2.0 przechowywane w oryginalnym opakowaniu w temperaturze od 15°C do 28°C zachowują stabilność do daty ważności podanej na etykiecie produktu.
- 2. Pasek testowy NeuMoDx EBV Quant Test Strip 2.0 załadowany do systemu NeuMoDx System może być przechowywany w systemie przez 14 dni. Pozostały okres magazynowania załadowanych pasków testowych jest śledzony przez oprogramowanie i zgłaszany użytkownikowi w czasie rzeczywistym. Po upłynięciu dopuszczalnego okresu magazynowania paska testowego system wyświetli monit o wyjęcie produktu.
- 3. Kalibratory NeuMoDx EBV Calibrator i kontrole NeuMoDx EBV External Control nie są zakaźne; zużyte materiały należy jednak wyrzucać jako laboratoryjne odpady stwarzające zagrożenie biologiczne w celu ograniczenia ryzyka zanieczyszczenia.

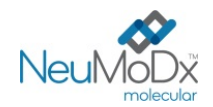

**INSTRUKCJA UŻYCIA**

### **POBIERANIE, TRANSPORT I PRZECHOWYWANIE PRÓBEK**

*Z próbkami należy postępować tak, jak z materiałami potencjalnie zakaźnymi.*

- 1. Nie zamrażać krwi pełnej ani żadnych innych próbek przechowywanych w probówkach pierwotnych.
- 2. W celu przygotowania próbek osocza krew pełną należy zebrać do sterylnych probówek zawierających antykoagulant w postaci EDTA. Należy przestrzegać instrukcji podanych przez producenta probówki do pobierania próbki.
- 3. Krew pełną pobraną do wymienionych powyżej produktów można przechowywać i/lub transportować przez maksymalnie 24 godziny w temperaturze od 2°C do 25°C przed przygotowaniem osocza. Osocze należy przygotowywać zgodnie z instrukcjami producenta.
- 4. Przygotowane próbki osocza można przechowywać w systemie NeuMoDx System przez maksymalnie 8 godzin przed ich analizą. Jeśli konieczne jest przechowywanie próbek przez dłuższy czas, zalecane jest przeniesienie ich do chłodziarki lub zamrażarki.
- 5. Przed wykonaniem testu przygotowane próbki osocza można przechowywać w temperaturze od 2 do 8°C przez maksymalnie 7 dni lub przez maksymalnie 8 godzin w temperaturze pokojowej.
- 6. Przygotowane próbki osocza mogą być przechowywane w temperaturze -20°C przez maksymalnie 8 tygodni; próbek osocza nie należy poddawać więcej niż 2 cyklom zamrażania i rozmrażania przed użyciem.
	- 1. Jeśli próbki są zamrożone, pozostawić je do całkowitego rozmrożenia w temperaturze pokojowej (od 15°C do 30°C); wytrząsać, aby otrzymać jednorodną próbkę. Przed testem próbki powinny osiągnąć temperaturę pokojową.
	- 2. Po rozmrożeniu próbek testy należy wykonać w ciągu 8 godzin.
- 7. Jeśli próbki są przesyłane, należy je zapakować i oznaczyć zgodnie z obowiązującymi przepisami krajowymi i/lub międzynarodowymi.

#### **INSTRUKCJA UŻYCIA**

#### **Przygotowanie do wykonania testu**

- 1. Nakleić etykiety z kodami kreskowymi próbek na probówki zgodne z systemem NeuMoDx System (opisano je poniżej).
- 2. Przenieść porcję próbki do oznaczonej kodem kreskowym probówki zgodnej z systemem NeuMoDx System, uwzględniając poniższe wytyczne dotyczące objętości:
- *3. Dla próbek osocza:* 
	- Nośnik probówek (na 32 probówki): średnica 11–14 mm; wysokość 60–120 mm; minimalna objętość napełnienia ≥750 µl
	- Nośnik probówek (na 24 probówki): średnica 14,5–18 mm; wysokość 60–120 mm; minimalna objętość napełnienia ≥1100 µl
	- Nośnik na probówki z próbkami o małej objętości (na 32 probówki): stożkowa probówka mikrowirówkowa o pojemności 1,5 ml; minimalna objętość napełnienia ≥650 µl

#### **Obsługa systemu NeuMoDx System**

*Szczegółowe instrukcje przedstawiono w podręcznikach użytkownika systemów NeuMoDx 288 i 96 Molecular System (nr części: 40600108 i 40600317)*

- 1. Włożyć paski testowe NeuMoDx EBV Quant Test Strip 2.0 do jednego lub większej liczby nośników pasków testowych systemu NeuMoDx System, a następnie załadować nośniki pasków testowych do systemu NeuMoDx System, korzystając z ekranu dotykowego.
- 2. W przypadku wyświetlenia monitu przez oprogramowanie systemu NeuMoDx System włożyć wymagane materiały eksploatacyjne do nośników materiałów eksploatacyjnych systemu NeuMoDx System, a następnie załadować nośniki do systemu NeuMoDx System, korzystając z ekranu dotykowego.
- 3. W przypadku wyświetlenia monitu przez oprogramowanie systemu NeuMoDx System wymienić odczynniki NeuMoDx Wash Reagent i NeuMoDx Release Reagent, opróżnić butelkę na odpady płynne, pojemnik na odpady stwarzające zagrożenie biologiczne (wyłącznie system NeuMoDx 288 Molecular System), kosz na zużyte końcówki (wyłącznie system NeuMoDx 96 Molecular System) lub kosz na odpady stwarzające zagrożenie biologiczne (wyłącznie system NeuMoDx 96 Molecular System), odpowiednio do potrzeb.
- 4. W przypadku wyświetlenia monitu przez oprogramowanie systemu NeuMoDx System przeanalizować kalibratory [NR REF. 800501] i/lub kontrole zewnętrzne [NR REF. 900502], odpowiednio do potrzeb. Dodatkowe informacje dotyczące kalibratorów i kontroli przedstawiono w części *Analiza wyników*.
- 5. Załadować probówki do nośnika probówek i upewnić się, że zdjęto zatyczki i wyjęto wymazówki ze wszystkich probówek.
- 6. Umieścić nośniki probówek w szufladzie podajnika automatycznego, a następnie załadować je do systemu NeuMoDx System, korzystając z ekranu dotykowego. Spowoduje to rozpoczęcie przetwarzania załadowanych próbek w celu wykonania określonych testów, pod warunkiem że w systemie wprowadzone zostało ważne zlecenie testu.

#### **OGRANICZENIA**

- 1. Pasek testowy NeuMoDx EBV Quant Test Strip 2.0 może być używany wyłącznie w systemach NeuMoDx System.
- 2. Skuteczność pasków testowych NeuMoDx EBV Quant Test Strip 2.0 została ustalona dla próbek osocza przygotowanych z krwi pełnej, pobieranej do probówek zawierających antykoagulant w postaci EDTA. Nie przeprowadzono oceny działania pasków testowych NeuMoDx EBV Quant Test Strip 2.0 z próbkami z innych źródeł, a parametry skuteczności dla innych typów próbek nie są znane.
- 3. Z uwagi na to, że detekcja wirusa EBV zwykle zależy od ilości cząstek wirusowych obecnych w próbce, warunkiem uzyskania wiarygodnych wyników jest prawidłowe pobranie próbki, postępowanie z próbką i przechowywanie próbki.
- 4. Nieprawidłowe pobranie próbki, postępowanie z próbką lub przechowywanie próbki, błąd techniczny albo pomylenie probówek może spowodować otrzymanie błędnych wyników. Jeśli ilość cząstek wirusowych w próbce jest niższa niż granica wykrywalności oznaczenia NeuMoDx EBV Quant Assay 2.0, może dojść do wygenerowania fałszywie negatywnych wyników.
- 5. System NeuMoDx System może być obsługiwany wyłącznie przez personel przeszkolony z obsługi tego systemu.

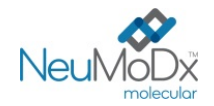

- 6. Jeśli zarówno sekwencje docelowe wirusa EBV, jak i sekwencja docelowa kontroli SPC1 nie zostaną zamplifikowane, zostanie zgłoszony wynik nieważny (Indeterminate (Nieokreślony) lub Unresolved (Nierozstrzygnięty)) i konieczne będzie powtórzenie testu.
- 7. Jeśli przed zakończeniem analizy próbek w systemie wystąpi błąd, zostanie zgłoszony wynik "No Result" (Brak wyniku) i konieczne będzie powtórzenie testu.
- 8. Jeśli wykryta ilość DNA wirusa EBV jest wyższa niż ULoQ, można powtórnie wykonać oznaczenie NeuMoDx EBV Quant Assay 2.0, używając rozcieńczonej porcji pierwotnej próbki. Zalecane jest rozcieńczenie próbki w stosunku 1:100 lub 1:1000 osoczem negatywnym względem wirusa EBV lub rozcieńczalnikiem Basematrix 53 Diluent (Basematrix, SeraCare®, Milford, MA). System automatycznie obliczy stężenie próbki pierwotnej z następującego wzoru: stężenie próbki pierwotnej = log10 (współczynnik rozcieńczenia) + zgłoszone stężenie rozcieńczonej próbki. Obliczenie stężenia jest możliwe, jeśli przed powtórzeniem analizy, w oprogramowaniu systemu wybrano odpowiedni współczynnik rozcieńczenia.
- 9. Inhibitory reakcji PCR obecne w osoczu mogą spowodować błąd oznaczenia ilościowego wykonywanego w systemie; w takiej sytuacji zalecane jest powtórzenie testu przy użyciu tej samej próbki rozcieńczonej rozcieńczalnikiem Basematrix w stosunku 1:10 lub 1:100.
- 10. Wynik pozytywny wskazuje na obecność DNA wirusa EBV.
- 11. Delecje lub mutacje w regionach konserwatywnych, na które ukierunkowane jest oznaczenie NeuMoDx EBV Quant Assay, mogą zakłócić detekcję i/lub oznaczenie ilościowe oraz doprowadzić do uzyskania błędnego wyniku. Ryzyko wystąpienia takiej sytuacji jest jednak niskie.
- 12. Wyniki otrzymane przy użyciu oznaczenia NeuMoDx EBV Quant Assay 2.0 należy traktować jako dane uzupełniające obserwacje kliniczne oraz inne informacje, do których ma dostęp lekarz; test nie jest przeznaczony do rozpoznawania zakażenia.
- 13. Aby uniknąć zanieczyszczenia, należy przestrzegać zasad dobrej praktyki laboratoryjnej, w tym zmieniać rękawiczki między próbkami pacjentów.

#### **ANALIZA WYNIKÓW**

Dostępne wyniki można przeglądać i drukować z karty "Results" (Wyniki) w oknie Results (Wyniki) na ekranie dotykowym systemu NeuMoDx System. Oprogramowanie systemu NeuMoDx System automatycznie generuje wyniki oznaczenia NeuMoDx EBV Quant Assay 2.0, korzystając z algorytmu decyzyjnego oraz parametrów analizy wyników określonych w pliku definicji oznaczenia NeuMoDx EBV Quant Assay Definition File (EBV Quant ADF w wersji 4.0.0 lub wyższej). Oprogramowanie może zgłosić następujące wyniki oznaczenia NeuMoDx EBV Quant Assay 2.0: Negative (Negatywny), Positive (Pozytywny) ze zgłoszonym stężeniem DNA wirusa EBV, Indeterminate (Nieokreślony), No Result (Brak wyniku) lub Unresolved (Nierozstrzygnięty); są one ustalane na podstawie statusu amplifikacji materiału docelowego i kontroli przetwarzania próbki. Wyniki są zgłaszane na podstawie algorytmu decyzyjnego analizy wyników określonego w pliku ADF; algorytm ten omówiono poniżej w *[Tabeli 1](#page-4-0)*.

<span id="page-4-0"></span>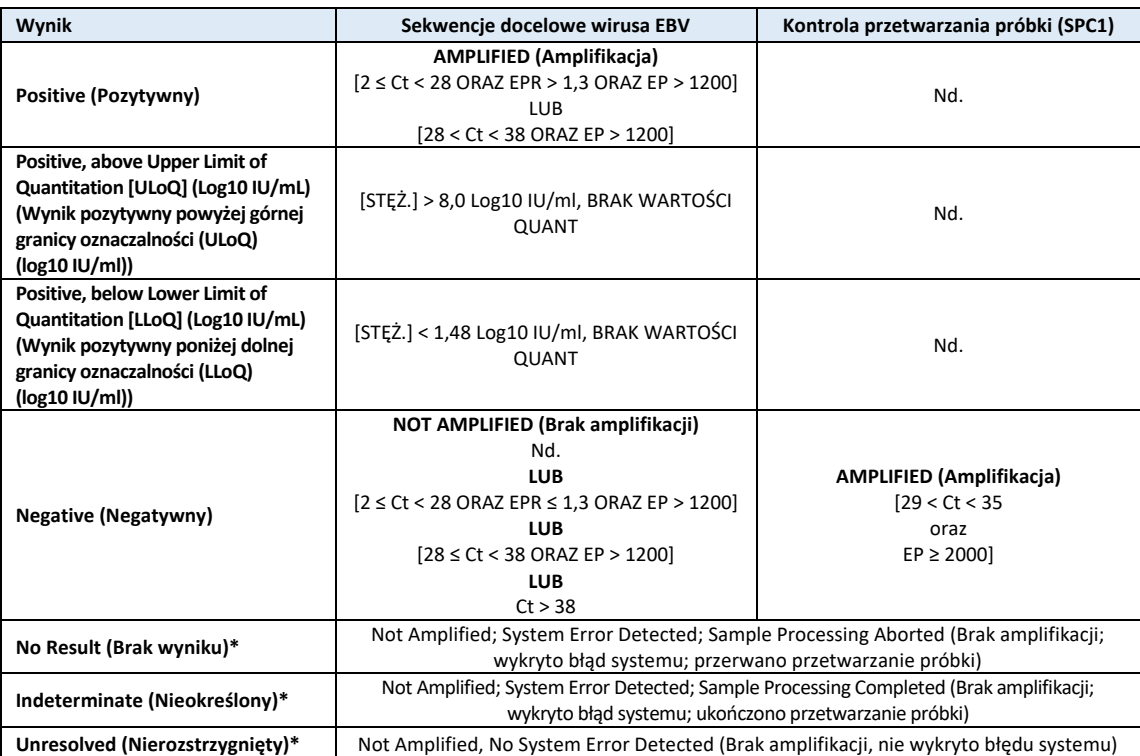

#### **Tabela 1:** Interpretacja wyników oznaczenia NeuMoDx EBV Quant Assay 2.0

EP = fluorescencja w punkcie końcowym; EPR = współczynnik fluorescencji w punkcie końcowym; C<sub>t</sub> = próg cyklu; Quant = obliczona wartość ilościowa wirusa EBV wyrażona w log10 IU/ml. Patrz poniższa część Obliczanie wyników testu.

\* W przypadku zgłoszenia nieważnego wyniku w systemie dostępna jest opcja Rerun/Repeat (Ponów test/powtórz), umożliwiająca automatyczne ponowne przeanalizowanie próbki z tym wynikiem w celu zminimalizowania opóźnień w raportowaniu wyników.

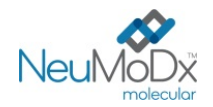

#### **Obliczanie wyników testu: próbki**

- 1. W przypadku próbek, których wyniki mieszczą się w zakresie liniowym oznaczenia NeuMoDx EBV Quant Assay 2.0, stężenie DNA wirusa EBV w próbkach jest obliczane przy użyciu zapisanej krzywej wzorcowej i współczynnika kalibracji.
	- 1. "Współczynnik kalibracji" jest obliczany na podstawie wyników kalibratorów NeuMoDx EBV Calibrator przeanalizowanych w celu walidacji krzywej wzorcowej dla danej serii pasków testowych NeuMoDx EBV Quant Test Strip 2.0 w określonym systemie NeuMoDx System.
	- 2. Współczynnik kalibracji jest uwzględniany automatycznie przez system podczas końcowego określenia stężenia DNA wirusa EBV.
- 2. Wyniki oznaczenia NeuMoDx EBV Quant Assay 2.0 są zgłaszane jako IU/ml oraz log10 IU/ml.
- 3. Otrzymane wyniki ilościowe dla nieznanych próbek badanych są identyfikowalne względem 1. międzynarodowego wzorca WHO dla wirusa Epsteina-Barr dla testów wykorzystujących techniki amplifikacji kwasów nukleinowych.

#### **Obliczanie wyników testu: kalibratory**

W celu ilościowego oznaczenia DNA wirusa EBV w próbkach wymagana jest ważna kalibracja testu na podstawie krzywej wzorcowej. W celu wygenerowania ważnych wyników należy skalibrować test przy użyciu kalibratorów dostarczonych przez firmę NeuMoDx Molecular, Inc.

- 1. Kalibratory NeuMoDx EBV Calibrator są dostarczane w zestawie [NR REF. 800501] i zawierają niezakaźne, zamknięte w otoczce cząstki docelowe wirusa EBV przygotowane w rozcieńczalniku Basematrix.
- 2. Zestaw kalibratorów EBV Calibrator należy przeanalizować z każdą nową serią pasków testowych NeuMoDx EBV Quant Test Strip 2.0, po przesłaniu nowego pliku definicji oznaczenia EBV do systemu NeuMoDx System, po upłynięciu okresu ważności bieżącego zestawu kalibratorów (okres ten jest ustawiony na 90 dni) lub po wprowadzeniu zmian w oprogramowaniu systemu NeuMoDx System.
- 3. Oprogramowanie systemu NeuMoDx System powiadomi użytkownika o konieczności przeanalizowania kalibratorów; nowa seria pasków testowych nie może być używana do testów, dopóki kalibratory nie zostaną pomyślnie przeanalizowane.
- 4. Ważność kalibracji jest ustalana w następujący sposób:
	- 1. W celu ustalenia ważności należy poddać analizie zestaw dwóch kalibratorów jeden kalibrator o wysokim i jeden o niskim stężeniu.
	- 2. Co najmniej 2 z 3 powtórzeń muszą dać ważne wyniki mieszczące się we wstępnie zdefiniowanych parametrach. Nominalne stężenie cząstek docelowych dla kalibratora o niskim stężeniu wynosi 3 log10 IU/ml, a dla kalibratora o wysokim stężeniu 5 log10 IU/ml.
	- 3. W celu uwzględnienia oczekiwanej zmienności między seriami pasków testowych obliczany jest współczynnik kalibracji; współczynnik ten jest używany podczas określania końcowego stężenia DNA wirusa EBV.
- 5. Jeśli jeden z kalibratorów lub oba kalibratory nie przejdą kontroli ważności, należy ponownie przeanalizować kalibratory, których kontrola zakończyła się niepowodzeniem, korzystając z nowych fiolek. W przypadku gdy jeden z kalibratorów nie przejdzie kontroli ważności, możliwe jest przeanalizowanie tylko tego kalibratora, ponieważ system nie wymaga od użytkownika ponownej analizy obu kalibratorów.
- 6. Jeśli kontrole ważności kalibratorów zakończą się niepowodzeniem drugi raz z rzędu, należy skontaktować się z działem wsparcia technicznego firmy QIAGEN.

#### **Wyniki nieważne**

Jeśli w oznaczeniu NeuMoDx EBV Quant Assay 2.0 wykonywanym w systemie NeuMoDx System nie zostanie uzyskany ważny wynik, wynik ten zostanie zgłoszony jako Indeterminate (Nieokreślony), No Result (Brak wyniku) lub Unresolved (Nierozstrzygnięty), odpowiednio do typu napotkanego błędu. W celu uzyskania ważnego wyniku konieczne będzie powtórzenie testu.

Wynik Indeterminate (Nieokreślony) zostanie zgłoszony, jeśli podczas analizy próbki zostanie wykryty błąd systemu NeuMoDx System. W przypadku zgłoszenia wyniku Indeterminate (Nieokreślony) zalecane jest powtórzenie testu.

Wynik No Result (Brak wyniku) zostanie zgłoszony, jeśli zostanie wykryty błąd systemu NeuMoDx System, a analiza próbki zostanie przerwana. W przypadku zgłoszenia wyniku No Result (Brak wyniku) zalecane jest powtórzenie testu.

Wynik Unresolved (Nierozstrzygnięty) zostanie zgłoszony, jeśli nie zostanie wykryta żadna sekwencja docelowa i nie dojdzie do amplifikacji kontroli przetwarzania próbki, co wskazuje na prawdopodobne nieprawidłowe działanie odczynników lub obecność inhibitorów. W przypadku zgłoszenia wyniku Unresolved (Nierozstrzygnięty) jako pierwszy krok zalecane jest powtórzenie testu. W przypadku niepowodzenia powtórzenia testu można użyć rozcieńczonej próbki w celu złagodzenia wpływu potencjalnych inhibitorów (dalsze instrukcje można znaleźć w sekcji "Ograniczenia").

Lista kodów błędów, które mogą być powiązane ze zgłaszanymi wynikami nieważnymi, znajduje się w podręczniku użytkownika systemu NeuMoDx 288 Molecular System (nr części: 40600108) lub podręczniku użytkownika systemu NeuMoDx 96 Molecular System (nr części: 40600317).

#### **Kontrola jakości**

Lokalne przepisy zazwyczaj określają, że laboratorium jest odpowiedzialne za realizowanie procedur kontrolnych przeznaczonych do monitorowania dokładności i precyzji całego procesu analitycznego oraz ustalenie liczby, rodzaju i częstotliwości badań materiałów kontrolnych na podstawie zweryfikowanych specyfikacji dotyczących skuteczności dla niezmodyfikowanego, zatwierdzonego systemu do wykonywania testów.

#### **Kontrole zewnętrzne**

- 1. Kontrole zewnętrzne, które zawierają niezakaźne, zamknięte w otoczce cząstki docelowe wirusa EBV w rozcieńczalniku Basematrix (kontrola pozytywna) oraz sam rozcieńczalnik Basematrix (kontrola negatywna), są dostarczane przez firmę QIAGEN w zestawie kontroli NeuMoDx EBV External Control [NR REF. 900502].
- 2. Zewnętrzne kontrole pozytywne i negatywne należy przetwarzać raz na 24 godziny. Jeśli zestaw ważnych wyników kontroli zewnętrznych nie jest dostępny, oprogramowanie systemu NeuMoDx System wyświetli monit o przetworzenie kontroli, zanim będzie możliwe zgłaszanie wyników dla próbek:

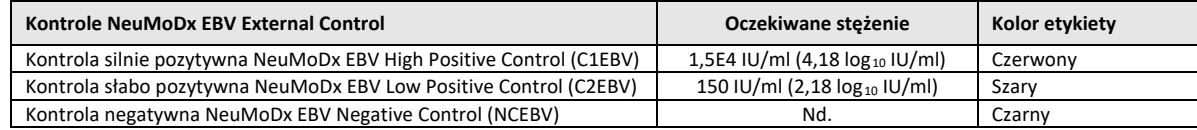

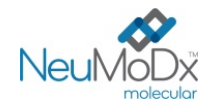

- **INSTRUKCJA UŻYCIA**
- 3. W celu przeanalizowania kontroli zewnętrznych należy je umieścić w nośniku probówek w szufladzie podajnika automatycznego, a następnie załadować nośnik do systemu NeuMoDx System, korzystając z ekranu dotykowego. System NeuMoDx System rozpozna kody kreskowe i rozpocznie analizę kontroli, o ile dostępne będą odczynniki i materiały eksploatacyjne niezbędne do wykonania testów.
- 4. System NeuMoDx System ocenia ważność kontroli zewnętrznych na podstawie oczekiwanych wyników.

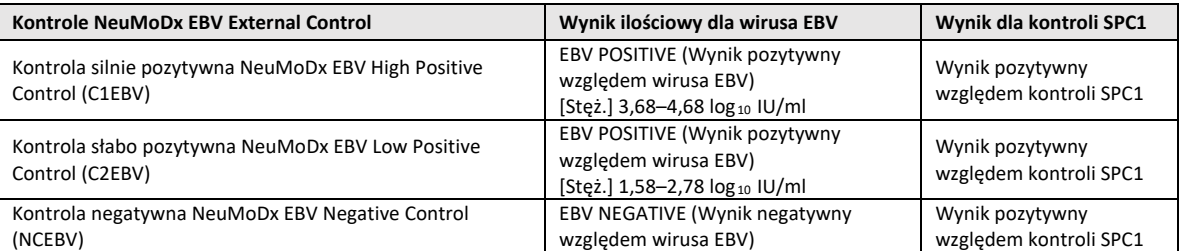

- 5. W przypadku uzyskania rozbieżnych wyników dla kontroli zewnętrznych należy postępować w następujący sposób:
	- 1. Wynik Positive (Pozytywny) zgłoszony w teście dla próbki kontroli negatywnej może wskazywać na zanieczyszczenie, dlatego konieczne jest sprawdzenie procedur kontroli jakości stosowanych w laboratorium w celu zidentyfikowania przyczyny problemu. Należy zadbać o to, by podczas przygotowania próbki, postępowania z kontrolą oraz przygotowania reakcji RT-PCR korzystać z oddzielnych obszarów. Dodatkowe wskazówki dotyczące rozwiązywania problemów zawiera *Podręcznik użytkownika systemu NeuMoDx 288 lub 96 Molecular System*.
	- 2. Wynik Negative (Negatywny) zgłoszony dla pozytywnej próbki kontrolnej może wskazywać na problem związany z odczynnikiem lub aparatem.
	- 3. W każdym z powyższych przypadków lub w przypadku otrzymania wyniku No Result (Brak wyniku, NR), Unresolved (Nierozstrzygnięty, UNR) lub Indeterminate (Nieokreślony, IND) należy ponownie przeanalizować kontrole, dla których uzyskano nieprawidłowe wyniki testu weryfikującego ważność, używając świeżo rozmrożonych fiolek z odpowiednimi kontrolami.
	- 4. Jeśli dla pozytywnej kontroli zewnętrznej nadal zgłaszany jest wynik Negative (Negatywny), należy skontaktować się z działem wsparcia technicznego firmy QIAGEN.
	- 5. Jeśli dla negatywnej kontroli zewnętrznej nadal zgłaszany jest wynik Positive (Pozytywny), przed kontaktem z działem wsparcia technicznego firmy QIAGEN należy spróbować wyeliminować wszystkie źródła potencjalnego zanieczyszczenia, w tym wymienić wszystkie odczynniki, i powtórzyć analizę.
- 6. Jeśli wyniki uzyskane dla kontroli zewnętrznych różnią się od wyników oczekiwanych, wymagane jest powtórne przetworzenie zestawu kontroli pozytywnych i negatywnych. Jeśli wyniki kontroli nie będą mieścić się w oczekiwanym zakresie, wyniki próbek nie będą zgłaszane.
- 7. System NeuMoDx System został wyposażony w automatyczną funkcję Rerun/Repeat (Ponów test/powtórz), którą użytkownik może wybrać, aby zapewnić automatyczną ponowną analizę próbek z wynikami INVALID (Nieważny) w celu zminimalizowania opóźnień w raportowaniu wyników.

#### **Kontrole przetwarzania próbki (kontrole wewnętrzne)**

Egzogenna kontrola przetwarzania próbki (Sample Process Control, SPC1), zawarta na płytce NeuMoDx Extraction Plate, przechodzi cały proces izolacji kwasów nukleinowych i ich amplifikacji w reakcji RT-PCR w czasie rzeczywistym z każdą próbką, kontrolą lub kalibratorem. W każdym pasku testowym NeuMoDx EBV Quant Test Strip 2.0 zawarte są startery i sonda swoiste dla kontroli SPC1. Kontrola SPC1 umożliwia monitorowanie skuteczności procesów izolacji DNA i amplifikacji sekwencji docelowych w reakcji RT-PCR przez system NeuMoDx System.

#### **PARAMETRY SKUTECZNOŚCI**

### **CZUŁOŚĆ ANALITYCZNA — granica wykrywalności**

<span id="page-6-0"></span>Czułość analityczna oznaczenia NeuMoDx EBV Quant Assay 2.0 została określona w dwóch kolejnych etapach: etap 1 — określenie wstępnej granicy wykrywalności (Limit of Detection, LoD) (analiza probitowa); etap 2 — potwierdzenie granicy LoD. W etapie 1 próbki negatywne oraz serie rozcieńczeń 1. międzynarodowego wzorca WHO w negatywnych próbkach osocza ludzkiego przebadanego pod kątem obecności wirusa EBV zostały przetestowane w celu określenia wstępnej granicy LoD systemów NeuMoDx System. Wstępną granicę LoD zdefiniowano jako najniższy poziom sekwencji docelowej wykrywany z częstością 95%, określony w analizie probitowej. W etapie 2 wstępna granica LoD została potwierdzona poprzez przetestowanie panelu utworzonych sztucznie próbek o stężeniu równym granicy LoD. Oba etapy badania wykonywano w ciągu 3 dni, w wielu systemach i przy użyciu wielu serii odczynników NeuMoDx. W etapie 1 łącznie przetworzono po 144 powtórzenia próbek na każde rozcieńczenie. Poziomy detekcji przedstawiono w *[Tabeli 2](#page-6-0)*.

**Tabela 2:** Określenie wstępnej granicy LoD oznaczenia NeuMoDx EBV Quant Assay 2.0

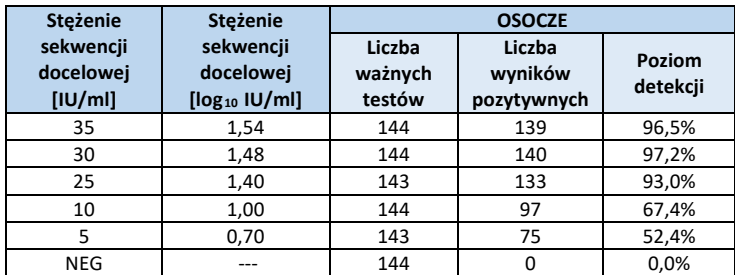

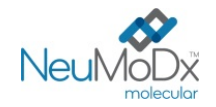

**INSTRUKCJA UŻYCIA**

Granica LoD oznaczenia NeuMoDx EBV Quant Assay 2.0 dla 1. międzynarodowego wzorca WHO dla wirusa EBV w próbkach osocza wyniosła 29,3 IU/ml (1,47 log<sub>10</sub> IU/ml) przy 95-procentowym przedziale ufności (Confidence Interval, CI) wynoszącym 24,4–37,1 IU/ml (1,39–1,57 log<sub>10</sub> IU/ml) *([Ryc. 1](#page-7-0)*). Ta granica LoD została następnie potwierdzona przy użyciu analizy odsetka udanych odczytów, której wyniki zawiera *[Tabela 3](#page-7-1)*.

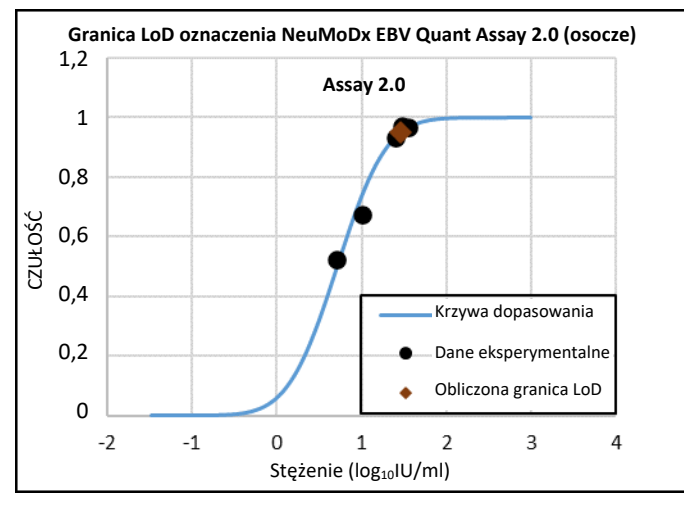

<span id="page-7-1"></span><span id="page-7-0"></span>**Ryc. 1:** Wyniki analizy probitowej użytej do wyznaczenia granicy LoD oznaczenia NeuMoDx EBV Quant Assay 2.0 dla próbek osocza

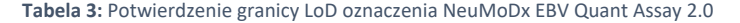

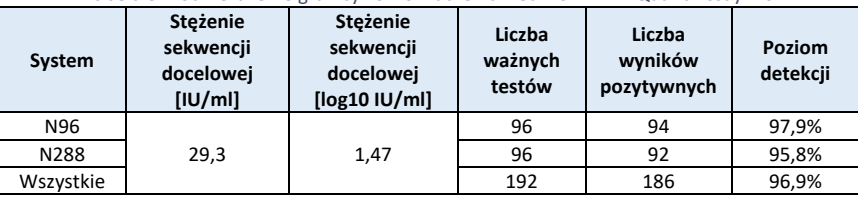

Granica LoD dla genotypu 2 wirusa EBV (GT2) określona na podstawie analizy odsetka udanych odczytów wynosiła 29,3 IU/ml (1,47 log10 IU/ml).

#### **Na podstawie wyników obu badań granica LoD oznaczenia NeuMoDx EBV Quant Assay 2.0 została wyznaczona jako 29,3 IU/ml (1,47 log10 IU/ml).**

#### **CZUŁOŚĆ ANALITYCZNA — dolna granica oznaczalności (Lower Limit of Quantitation, LLoQ)**

Granica LLoQ jest definiowana jako najniższe stężenie sekwencji docelowej, przy którym osiągany poziom detekcji jest >95% ORAZ przy którym całkowity błąd analityczny (Total Analytical Error, TAE) jest ≤1,0. Aby wyznaczyć granicę LLoQ, w ramach obliczeń granicy LoD dla każdego stężenia sekwencji docelowej wirusa EBV, dla której zgłoszono detekcję na poziomie >95%, obliczono TAE. Wartość TAE jest definiowana następująco: **TAE = błąd systematyczny + 2\*SD** (statystyka Westgarda)

Błąd systematyczny to bezwzględna różnica między średnim obliczonym stężeniem a oczekiwanym stężeniem. SD odnosi się do odchylenia standardowego wartości ilościowego oznaczenia próbki.

Zbiorcze wyniki dla próbek osocza z dodatkiem 5 stężeń 1. międzynarodowego wzorca WHO dla wirusa EBV wykorzystywanych w badaniu LLoQ zawiera *[Tabela 4](#page-7-2)*. Na podstawie tego zestawu danych i wyznaczonej wcześniej granicy LoD obliczono, że granica LLoQ wynosiła 30,0 IU/ml (1,48 log<sub>10</sub> IU/ml), a następnie potwierdzono ten wynik dla genotypu 2 wirusa EBV (GT2).

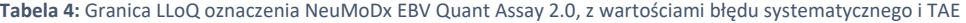

<span id="page-7-2"></span>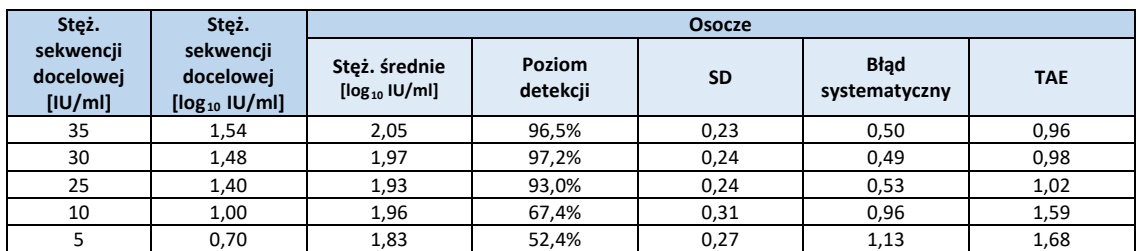

**Na podstawie wyników tych badań granica LoD oznaczenia NeuMoDx EBV Quant Assay 2.0 została wyznaczona jako 29,3 IU/ml (1,47 log<sup>10</sup> IU/ml), a granica LLoQ jako 30,0 IU/ml (1,48 log<sup>10</sup> IU/ml).** 

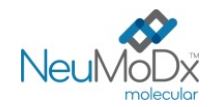

**INSTRUKCJA UŻYCIA**

#### **Liniowość i wyznaczenie górnej granicy oznaczalności (Upper Limit of Quantitation, ULoQ)**

Liniowość i górną granicę oznaczalności (Upper Limit of Quantitation, ULoQ) oznaczenia NeuMoDx EBV Quant Assay 2.0 wyznaczono z wykorzystaniem próbek osocza, przygotowując szereg rozcieńczeń przy użyciu 1. międzynarodowego wzorca WHO dla wirusa EBV, a także dwóch dodatkowych wzorców: zamkniętych w otoczce cząstek docelowych wirusa EBV NeuMoDx i hodowli wirusa EBV z kolekcji ATCC (ATCC, Manassas, VA). Przed wykonaniem testów ustalono identyfikowalność wszystkich dodatkowych wzorców względem 1. międzynarodowego wzorca WHO dla wirusa EBV. Panel złożony z 10 próbek przygotowano przy użyciu zbiorczego osocza negatywnego względem wirusa EBV w taki sposób, aby objąć zakres stężeń 1,48–8,0 log10 IU/ml. Granica ULoQ oznaczenia NeuMoDx EBV Quant Assay 2.0 wynosiła 8,0 log10 IU/ml. W celu oceny liniowości krzywej wzorcowej przygotowano panel potwierdzający; stężenia w ramach oznaczenia wirusa EBV zgłaszane przez system NeuMoDx System w porównaniu z wartościami oczekiwanymi przedstawiono na *[Ryc. 2](#page-8-0).*

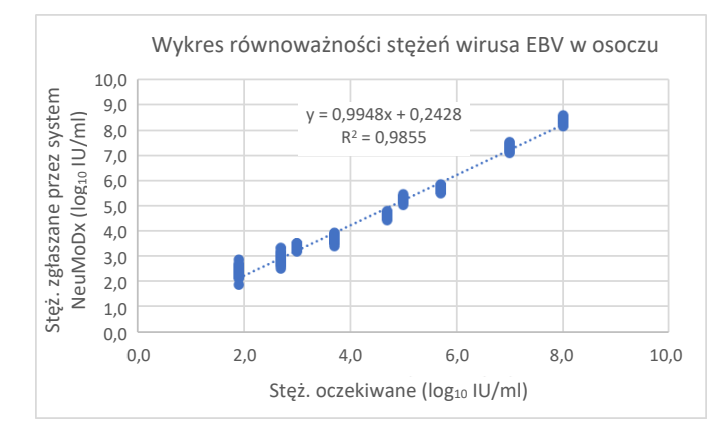

**Ryc. 2:** Liniowość oznaczenia NeuMoDx EBV Quant Assay 2.0

#### <span id="page-8-0"></span>**Liniowość w przypadku genotypu 2 wirusa EBV (GT2)**

<span id="page-8-1"></span>Liniowość oznaczenia NeuMoDx EBV Quant Assay 2.0 względem genotypu 2 wirusa EBV (GT2) została określona poprzez wykonanie analizy jedenastu różnych stężeń genotypu GT2 wirusa EBV, z ustaloną identyfikowalnością względem 1. międzynarodowego wzorca WHO dla wirusa EBV, przygotowanych przy użyciu zbiorczego osocza negatywnego względem wirusa EBV. Na potrzeby badania wykonano testy 36 powtórzeń w 11 stężeniach, używając w tym celu 2 systemów NeuMoDx System i 3 serii pasków EBV Quant Test Strip 2.0. Liniowość oznaczenia w przypadku genotypu 2 (GT2) wirusa EBV przedstawiono w *[Tabeli 5](#page-8-1)* i na *[Ryc. 3](#page-8-2)*.

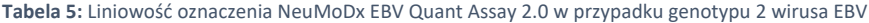

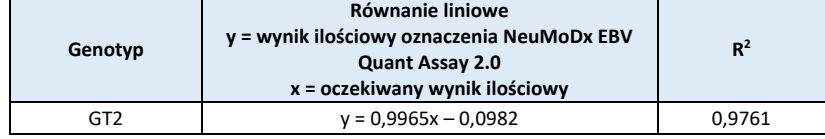

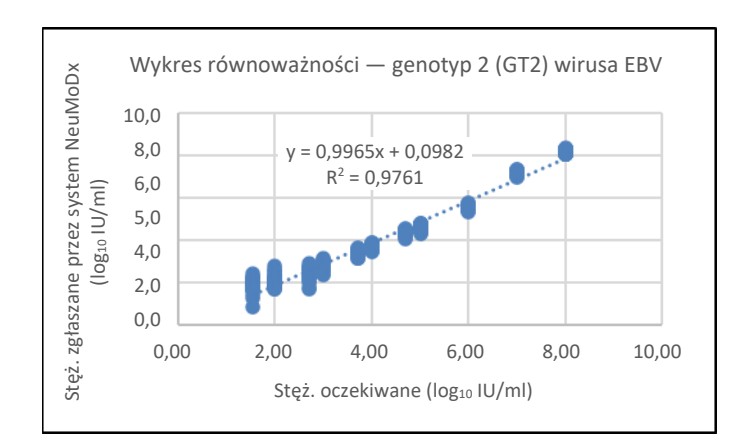

<span id="page-8-2"></span>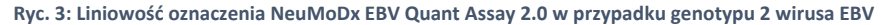

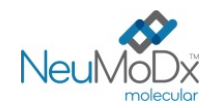

#### **Swoistość analityczna — reaktywność krzyżowa**

Swoistość analityczna oznaczenia została wykazana poprzez zbadanie 36 mikroorganizmów/wirusów mogących występować w próbkach krwi/osocza oraz gatunków wirusów zbliżonych filogenetycznie do wirusa EBV pod kątem reaktywności krzyżowej**.** Przygotowano pule po 5–6 mikroorganizmów/wirusów o wysokich stężeniach. Badane mikroorganizmy/wirusy zostały wyszczególnione w *[Tabeli 6](#page-9-0)*. W przypadku żadnego z badanych mikroorganizmów/wirusów nie zaobserwowano jakiejkolwiek reaktywności krzyżowej, co potwierdza swoistość analityczną oznaczenia NeuMoDx EBV Quant Assay 2.0 na poziomie 100%.

<span id="page-9-0"></span>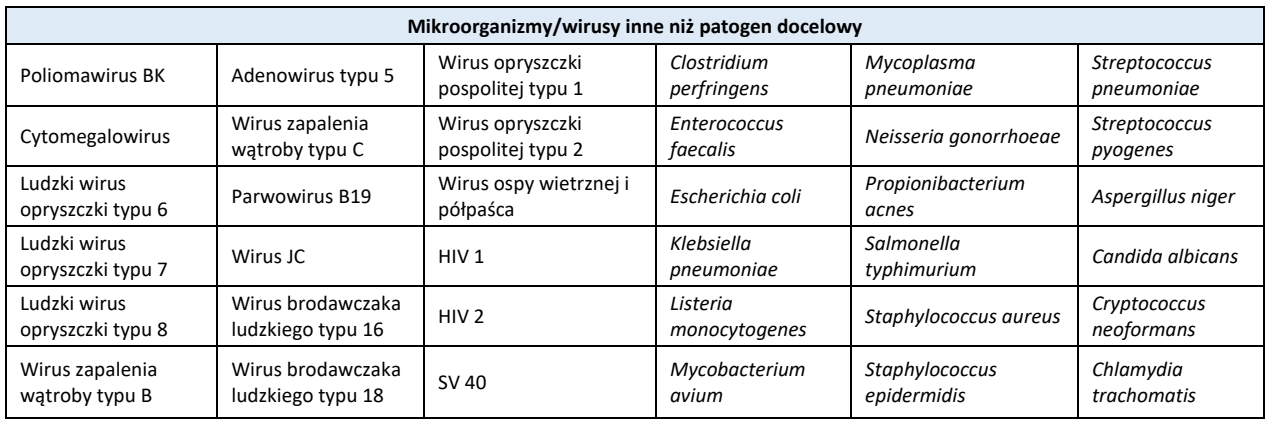

#### **Tabela 6:** Patogeny użyte do wykazania swoistości analitycznej

#### **Swoistość analityczna — substancje zakłócające, komensale**

Działanie oznaczenia NeuMoDx EBV Quant Assay 2.0 zostało ocenione pod kątem zakłóceń powodowanych obecnością mikroorganizmów/wirusów innych niż patogen docelowy. Badanie przeprowadzono przy użyciu tych samych pul mikroorganizmów/wirusów, które przygotowano do badań reaktywności krzyżowej, wymienionych powyżej w *[Tabeli 6](#page-9-0)*. Do osocza negatywnego względem wirusa EBV dodawano pule zawierające po 4–7 mikroorganizmów/wirusów; następnie do osocza z dodatkiem puli mikroorganizmów/wirusów dodawano materiał docelowy w postaci wirusa EBV w stężeniu 90 IU/ ml (1,95 log<sub>10</sub> IU/ml). Nie zaobserwowano istotnych zakłóceń powodowanych przez te mikroorganizmy/wirusy, na co wskazują tylko minimalne odchylenia wyników ilościowych w porównaniu do wyników otrzymanych dla próbek kontrolnych bez czynnika zakłócającego.

#### **Swoistość analityczna — substancje zakłócające, substancje endogenne i egzogenne**

Działanie oznaczenia NeuMoDx EBV Quant Assay 2.0 oceniono w obecności typowych zakłócających substancji egzogennych i endogennych, które mogą być obecne w klinicznych próbkach osocza badanych pod kątem wirusa EBV. Substancje te obejmowały nieprawidłowo wysokie stężenia składników krwi, a także powszechnie stosowane leki przeciwwirusowe i immunosupresyjne, których klasyfikację przedstawiono w *[Tabeli 7](#page-10-0)*. Każdą substancję dodano do przebadanego pod kątem obecności wirusa EBV negatywnego osocza ludzkiego z dodatkiem wirusa EBV w stężeniu 90 IU/ml (1,95 log10 IU/ml). Próbki przeanalizowano pod kątem zakłóceń, porównując zgłaszane stężenia z kontrolą pozytywną. Dodatkowo pod kątem potencjalnych zakłóceń przebadano również osocze pobrane od osób z zakażeniem wirusem EBV. Średnie stężenia i błędy systematyczne dla wszystkich testowanych substancji w porównaniu z próbkami kontrolnymi z dodatkiem wirusa EBV w takim samym stężeniu zawiera *[Tabela 8](#page-10-1).* Żadna z egzogennych i endogennych substancji nie wpłynęła na swoistość oznaczenia NeuMoDx EBV Quant Assay 2.0.

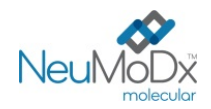

<span id="page-10-0"></span>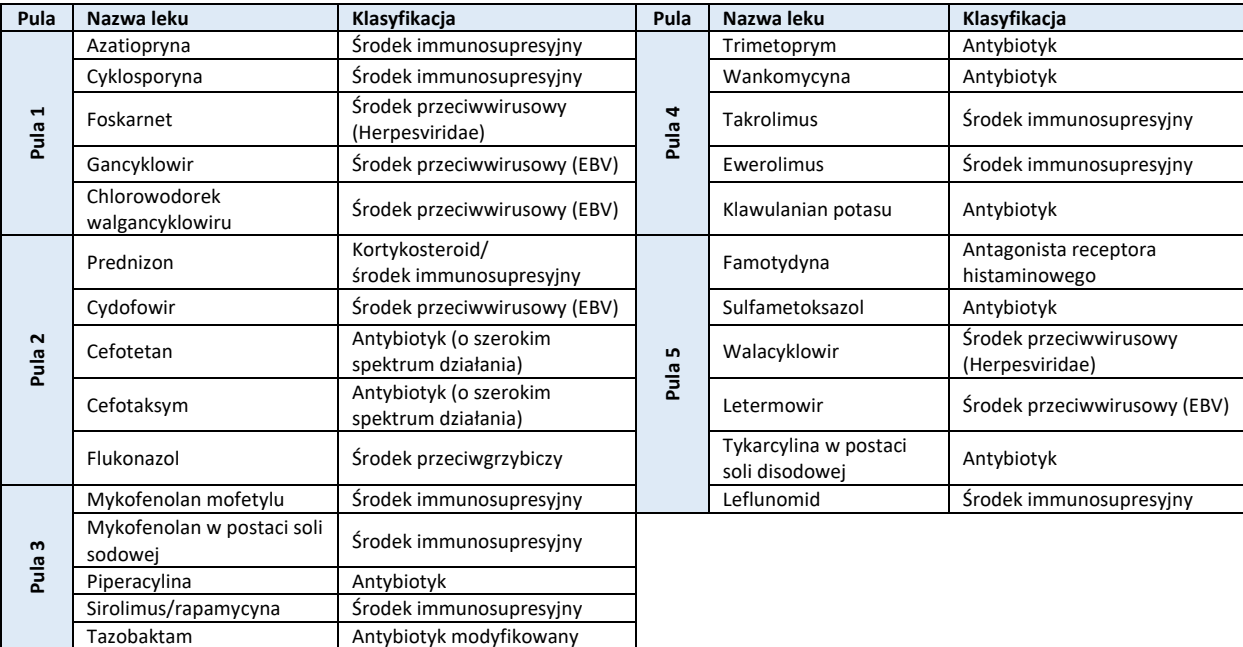

**Tabela 7:** Badanie zakłóceń — czynniki egzogenne (klasyfikacja leków)

**Tabela 8:** Badanie zakłóceń — czynniki endogenne i egzogenne

<span id="page-10-1"></span>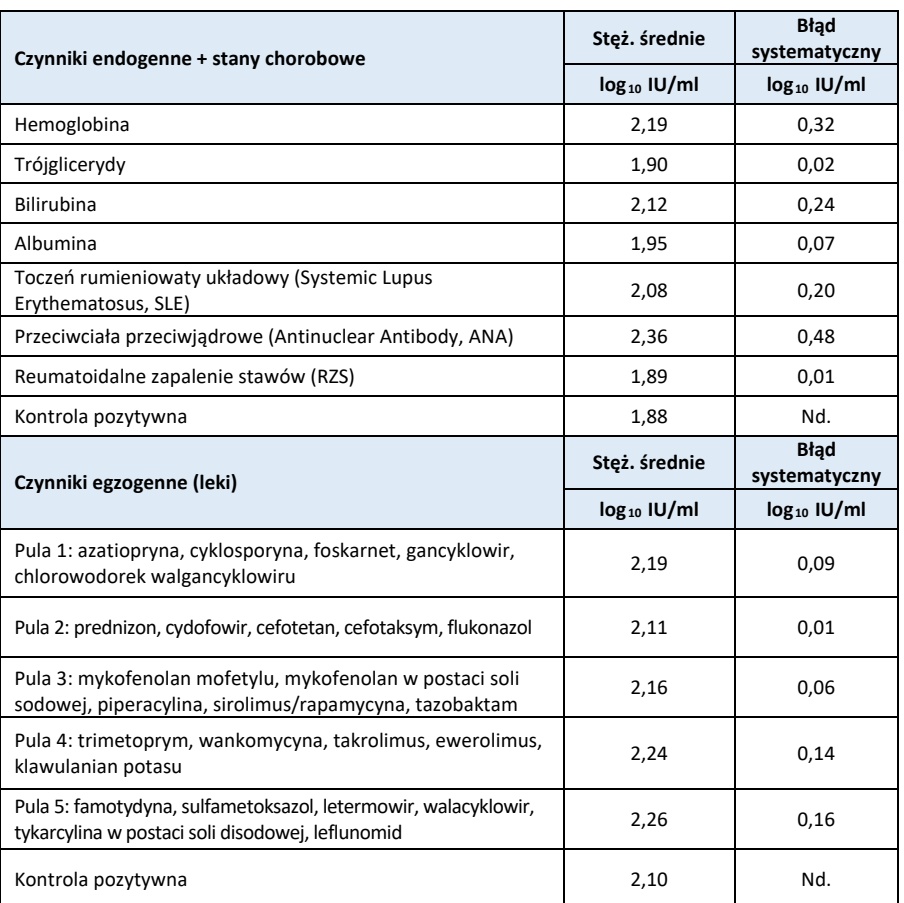

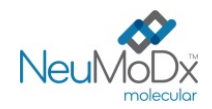

#### **Precyzja wewnątrzlaboratoryjna**

Precyzję oznaczenia NeuMoDx EBV Quant Assay 2.0 wyznaczono, wykonując testy na 3 powtórzeniach próbek z panelu złożonego z 6 próbek zawierających materiał wirusa EBV, które zostały przygotowane przy użyciu kontroli NeuMoDx EBV Positive Control oraz materiału z hodowli wirusa EBV (ATCC, Manassas, VA). Testy wykonywano dwa razy dziennie, przy użyciu dwóch systemów NeuMoDx 288 System i dwóch systemów NeuMoDx 96 System, w okresie 12 dni. Oceniono precyzję w ramach oznaczenia, w ramach dnia i w ramach systemu; ogólne odchylenie standardowe wyniosło ≤0,18 log <sup>10</sup> IU/ml. Precyzja w ramach systemu, dnia i oznaczenia utrzymywała się na znakomitym poziomie, co przedstawiono w *[Tabeli](#page-11-0)  [9](#page-11-0)*. Nie oceniano precyzji pomiędzy operatorami, gdyż operator nie odgrywa istotnej roli w analizie próbek przy użyciu systemu NeuMoDx System.

<span id="page-11-0"></span>**Tabela 9:** Precyzja wewnątrzlaboratoryjna — oznaczenie NeuMoDx EBV Quant Assay 2.0 wykonywane w systemach NeuMoDx System

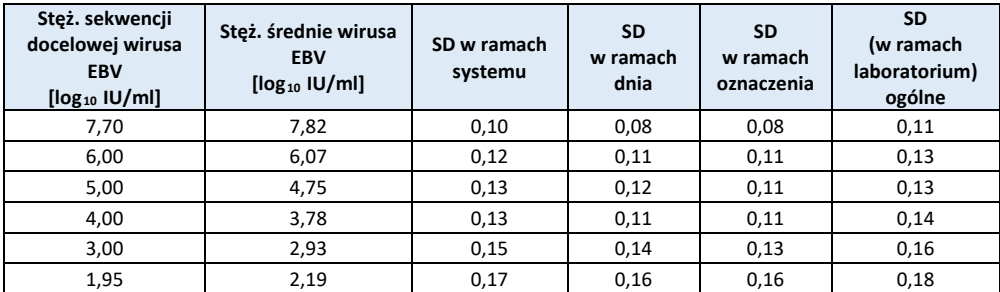

#### **Odtwarzalność między seriami**

W ramach badania precyzji wewnątrzlaboratoryjnej wyznaczono odtwarzalność między seriami oznaczenia NeuMoDx EBV Quant Assay 2.0 przy użyciu 3 serii pasków testowych NeuMoDx EBV Quant Test Strip 2.0. W celu oceny skuteczności wykorzystano panel złożony z 6 próbek osocza pozytywnego względem wirusa EBV (*[Tabela 10](#page-11-1)*). Wyniki uzyskane przy użyciu różnych serii zostały przeanalizowane i przedstawione w *[Tabeli 10](#page-11-1)*. Maksymalny błąd systematyczny i maksymalne SD dla pasków NeuMoDx EBV Quant Assay Test Strip 2.0 wynosiły odpowiednio 0,29 log 10 IU/ml oraz 0,18 log<sub>10</sub> IU/ml. Wykazano równorzędną skuteczność między seriami, ponieważ wyniki ilościowego oznaczenia wszystkich próbek zawartych w panelu mieściły się w określonych granicach tolerancji.

**Tabela 10:** Odtwarzalność między seriami — oznaczenie NeuMoDx EBV Quant Assay 2.0, pasek testowy

<span id="page-11-1"></span>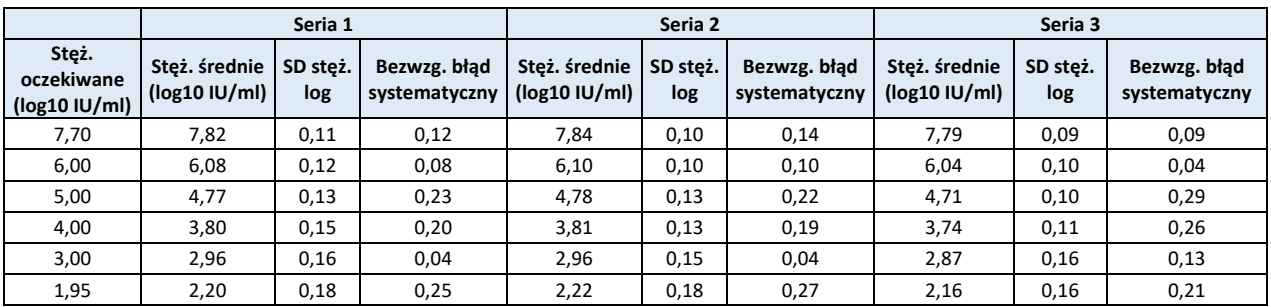

#### **Skuteczność kontroli przetwarzania próbki**

W oznaczeniu NeuMoDx EBV Quant Assay 2.0 zawarto kontrolę przetwarzania próbki (Sample Process Control, SPC1), aby umożliwić monitorowanie jego przebiegu pod kątem niepowodzenia kroków analizy oraz inhibicji wpływającej na skuteczność oznaczenia. Skuteczność kontroli SPC1 w próbkach osocza testowano przy użyciu oznaczenia NeuMoDx CMV Quant Assay jako modelu w warunkach reprezentatywnych dla kluczowych niepowodzeń w krokach analizy, które potencjalnie mogą wystąpić podczas analizy próbki i *pozostać niewykryte* przez czujniki monitorujące działanie systemu NeuMoDx System. Próbki pozytywne (o stężeniu 3 log10 IU/ml) i negatywne względem cytomegalowirusa poddano działaniu następujących warunków: obecność inhibitora, brak roztworu do płukania i usunięcie odczynnika płuczącego. Niewydolność procesu, która miała negatywny wpływ na wykrywanie/oznaczenie ilościowe docelowych cząstek wirusowych, została odzwierciedlona w skuteczności wykrywania sekwencji docelowej kontroli SPC1, co przedstawiono w *[Tabeli 11](#page-12-0)*. We wszystkich badanych przypadkach wykazano, że kontrola przetwarzania próbki zapewniała odpowiednie monitorowanie niewydolności procesu i obecności inhibitorów albo przewidywana niewydolność procesu nie miała znaczącego negatywnego wpływu na wykrywanie kontroli SPC1 ani na wykrywanie i oznaczenie ilościowe docelowych cząstek wirusowych. Wykazano tym samym, że kontrola SPC1 umożliwia skuteczne monitorowanie oznaczenia wykonywanego w systemie NeuMoDx System.

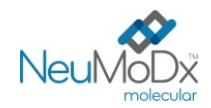

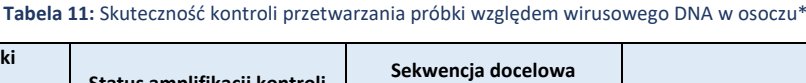

<span id="page-12-0"></span>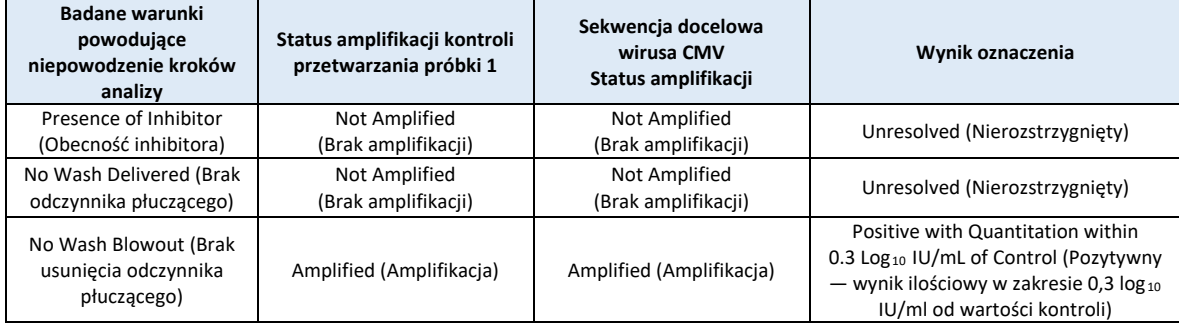

**\***W celu oceny skuteczności kontroli przetwarzania próbki jako systemu modelowego użyto cytomegalowirusa (Cytomegalovirus, CMV) w próbkach osocza.

#### **Zanieczyszczenie krzyżowe**

Częstość występowania zanieczyszczeń krzyżowych dla próbek osocza wyznaczono, wykonując analizę ułożonych naprzemiennie próbek silnie pozytywnych i negatywnych względem wirusa EBV. Przeprowadzono pięć serii testów, w których wykorzystano ułożone naprzemiennie próbki (w układzie szachownicy); łącznie przetestowano 60 powtórzeń próbek osocza negatywnych względem wirusa EBV i 60 powtórzeń próbek osocza, do których dodano wirusa EBV w stężeniu równym 6,0 log10 IU/ml. Testy wykonano przy użyciu systemów NeuMoDx 288 i 96 Molecular System. Dla wszystkich 120 powtórzeń próbek negatywnych w obu typach systemów zgłoszono wynik negatywny, co wskazuje, że podczas analizy próbek osocza w systemach NeuMoDx System nie doszło do zanieczyszczenia krzyżowego.

#### **Równoważność macierzy próbek**

<span id="page-12-1"></span>Przeprowadzono testy w celu wykazania równoważności świeżych i mrożonych próbek osocza, używając w tym celu podobnego wirusa krwiopochodnego (wirus CMV) jako modelu. Świeże próbki przechowywano w temperaturze 4°C do momentu dodania do nich wirusa CMV w trzech różnych stężeniach i przetestowania ich pod kątem równoważności. Próbki pozostawały zamrożone w temperaturze -20°C przez co najmniej 24 godziny. Po upłynięciu czasu przechowywania w stanie zamrożonym próbki były rozmrażane i testowane ponownie. Wyniki uzyskane dla świeżych i zamrożonych próbek osocza porównano pod kątem równoważności, wykonując analizę regresji. Dane wskazują na znakomitą równoważność między świeżymi i zamrożonymi próbkami osocza przy wartości nachylenia wynoszącej 1,0 i bardzo niskim błędzie systematycznym (punkt przecięcia). Dane te przedstawiono poniżej w *[Tabeli 12](#page-12-1)*.

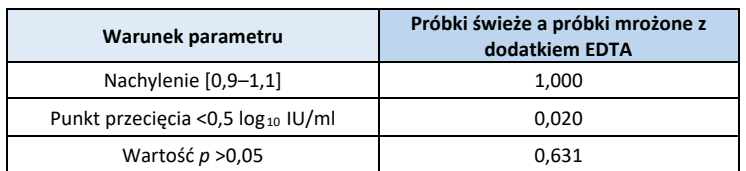

#### **Tabela 12:** Równoważność macierzy próbek

#### **Charakterystyka skuteczności oceny ilościowej**

Skuteczność oceny ilościowej przy użyciu oznaczenia NeuMoDx EBV Quant Assay 2.0 określono, analizując dwa komercyjne panele weryfikacyjne względem wirusa EBV firm AcroMetrix i Exact Diagnostics (identyfikowalne względem 1. międzynarodowego wzorca WHO dla wirusa EBV) w systemach NeuMoDx Molecular System.

Podczas analizy metodą regresji Deminga (*[Ryc. 4A](#page-13-0)*) oraz Passinga-Babloka (*[Ryc. 4B](#page-13-0)*) uzyskano znakomitą korelację między oznaczeniem NeuMoDx EBV Quant Assay 2.0 i dwoma komercyjnymi panelami weryfikacyjnymi względem wirusa EBV (*[Ryc. 4](#page-13-0)*).

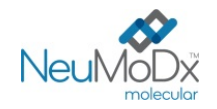

# **NeuMoDx EBV Quant Test Strip 2.0**

**INSTRUKCJA UŻYCIA**

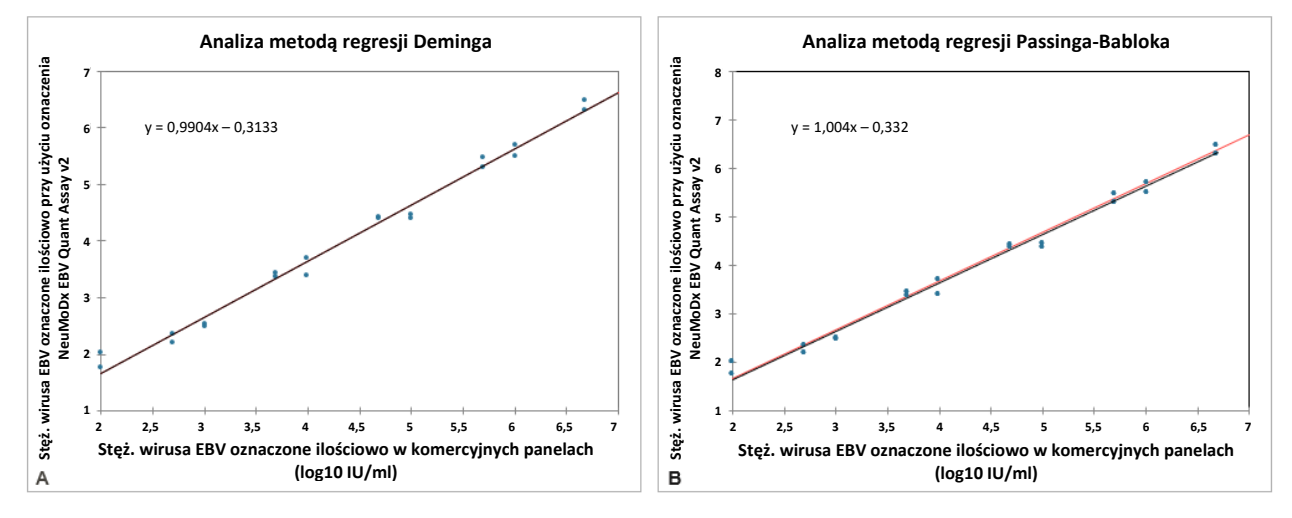

<span id="page-13-0"></span>**Ryc. 4. Wykres równoważności paneli weryfikacyjnych firm AcroMetrix i Exact Diagnostics i oznaczenia NeuMoDx EBV Quant Assay. A. Analiza regresji liniowej przy użyciu metody Deminga. B. Analiza regresji liniowej przy użyciu metody Passinga-Babloka.**

Jakość dopasowania metodą regresji Deminga jest obrazowana przez ogólny współczynnik nachylenia równy 0,990 i punkt przecięcia (błąd systematyczny) równy -0,313, co wskazuje na korelację stężeń uzyskanych przy użyciu oznaczenia NeuMoDx EBV Quant Assay 2.0 i paneli weryfikacyjnych względem wirusa EBV przy akceptowalnym błędzie systematycznym. Dopasowanie liniowe metodą Passinga-Babloka również potwierdza istotność korelacji wyników uzyskanych przy użyciu oznaczenia NeuMoDx EBV Quant Assay 2.0 i paneli weryfikacyjnych względem wirusa EBV z ogólnym współczynnikiem nachylenia równym 1,004 i punktem przecięcia (błąd systematyczny) równym -0,332. Wartość *p* analizy Passinga-Babloka wyniosła 0,988.

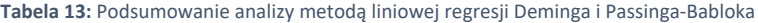

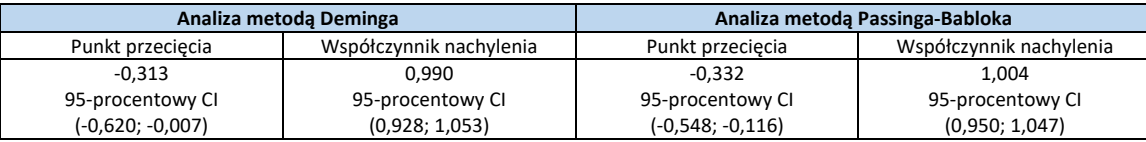

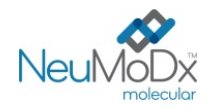

# **LITERATURA**

- 1. Epstein-Barr virus infection[. N Engl J Med](https://www.ncbi.nlm.nih.gov/pubmed/10944566/). 2000 Aug 17;343(7):481-92.
- 2. Epstein-Barr Virus–Positive Posttransplant Lymphoproliferative Disease After Solid Organ Transplantation: Pathogenesis, Clinical Manifestations, Diagnosis, and Management[. Transplant Direct.](https://www.ncbi.nlm.nih.gov/pmc/articles/PMC4946499/) 2016 Jan; 2(1): e48.
- 3. About Epstein-Barr Virus (EBV)." Centers for Disease Control and Prevention, Centers for Disease Control and Prevention, 28 Sept. 2020, www.cdc.gov/epstein-barr/about-ebv.html
- 4. Centers for Disease Control and Prevention. Biosafety in Microbiological and Biomedical Laboratories, 5th edition. HHS Publication No. (CDC) 21-1112, Revised December 2009.
- 5. Clinical And Laboratory Standards Institute (CLSI). Protection of Laboratory Workers From Occupationally Acquired Infections; Approved Guideline – Fourth Edition. CLSI document M29-A4; May 2014.

#### **ZNAKI TOWAROWE**

NeuMoDx™ jest znakiem towarowym firmy NeuMoDx Molecular, Inc.

NeuDry™ jest znakiem towarowym firmy NeuMoDx Molecular, Inc.

Seracare® jest zastrzeżonym znakiem towarowym firmy Seracare Life Sciences, Inc.

TaqMan® jest zastrzeżonym znakiem towarowym firmy Roche Molecular Systems, Inc.

Wszystkie inne nazwy produktów, znaki towarowe i zastrzeżone znaki towarowe, które mogą pojawiać się w tym dokumencie, są własnością ich odpowiednich właścicieli.

#### **LEGENDA SYMBOLI**

 $\overline{\phantom{a}}$ 

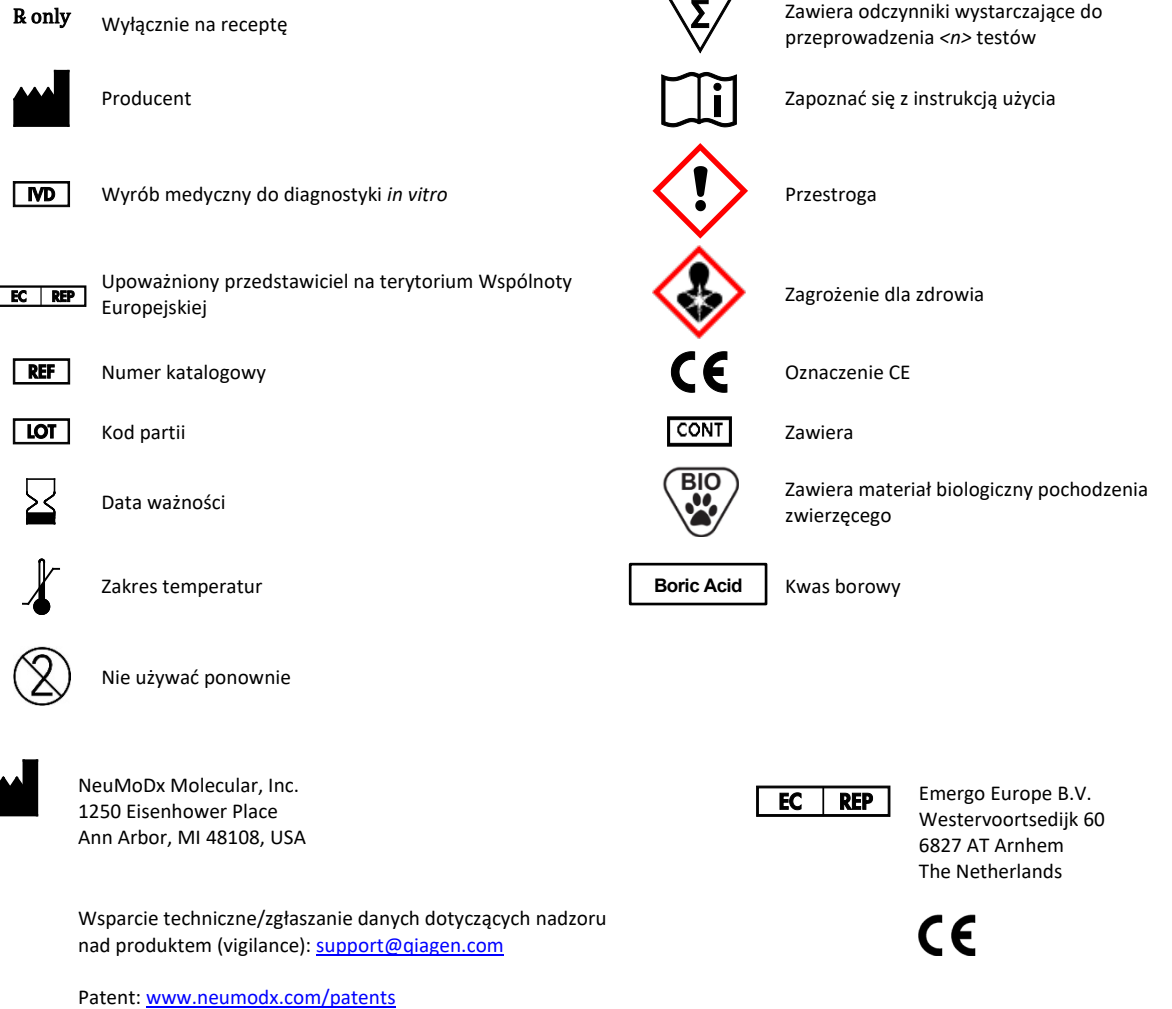